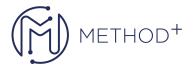

## Oracle Access Management 12c Administration Essentials

This Oracle Access Management 12c PS3: Administration Essentials training teaches you how to install, configure and implement a real life deployment of Oracle Access Manager 12c PS3 (12.2.1.3). Work with expert Oracle University instructors to install, troubleshoot, diagnose and more.

## **Objectives**

- Install and configure Oracle Access Manager (OAM 12c)
- Configure servers, data sources, and agents
- Set up policy configuration (shared components and application domain)
- Manage sign-on, sign-off, and sessions
- Explain and set up auditing and logging for OAM 12c
- Troubleshoot OAM 12c
- Learn About Hybrid Cloud and On-Premise Access Management
- Configure and explain WLS, identity assertion, OAM assertion provider, and WLS authenticator
- Configure Detached Credential Collectors
- Configure OAM Reports in BI Publisher

## **Topics**

- Overview of Access Manager
  - Explain the salient features of Oracle Access Manager
  - o Explain the functional areas for each of the Oracle Access Management products
  - Explain Oracle Access Manager overall architecture
  - o Explain Oracle Access Manager run-time architecture
  - o Identify key Oracle Access Manager 12c PS3 features
- Installation and Configuration
  - Explain key definitions and terminologies
  - o Install Oracle Middleware Infrastructure
  - Install Oracle Access Management
  - o Install Oracle HTTP Server
  - o Configure seeded database schemas by using the Repository Creation Utility
  - o Configure domain for Oracle Access Manager and Oracle HTTP Server
  - Perform post-installation validation checks

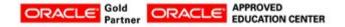

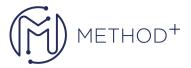

- System Configuration: Servers, Datasources and Agents
  - o Manage Servers using OAM Administration Console and Oracle Web Logic Server Admin Console
  - Installing and Configuring Agents
  - Installing and Configuring Agents
  - o Registering Agents OAM Admin Console, In-Band, Out-of-Band Understanding WLS Agents
  - Manage agents using OAM Admin Console
  - Extend Webgate with an option to enable Detached Credential Collection (DCC)
- Policy Configuration: Shared Components and Application Domains
  - o Explain Access Control Authentication and Authorization
  - Authentication Modules and Schemes
  - Resource matching and Excluded resources
  - Complex LDAP AuthZ and Response Filters, Authorization expressions
- SSO and Session Management
  - OAM single sign-on and single logout
  - Sessions life cycle, caching and cookies
  - Customizing the login and logout pages
  - Impersonation
  - o Errors codes, information and password policy validation errors
- Using Oracle Access Manager With WebLogic Applications
  - Protecting WLS applications with OAM
  - Identity assertion providers
  - OAM authenticator
- Auditing and Logging
  - Configure audit settings
  - o Audited events and recorded data
  - o Generating audit reports
  - Configuring logging settings
  - Locating and examining logging output
- Troubleshooting and Management
  - Work with Access Tester
  - o Identifying connectivity issues between agents and servers (impact of load balancers and firewalls)
  - Understand OAM specific WLST commands
  - Work with Oracle Enterprise Manager Fusion Middleware Control
  - Server processes and charts
- Using Oracle Access Manager in Hybrid Environments
  - o Understanding the Hybrid On-Premise and Cloud environment
  - Explain how Oracle Access Management can provide Authentication to IDCS
  - $\circ\,$  Explain how Identity Cloud Service is configured for OAM Authentication

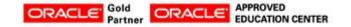